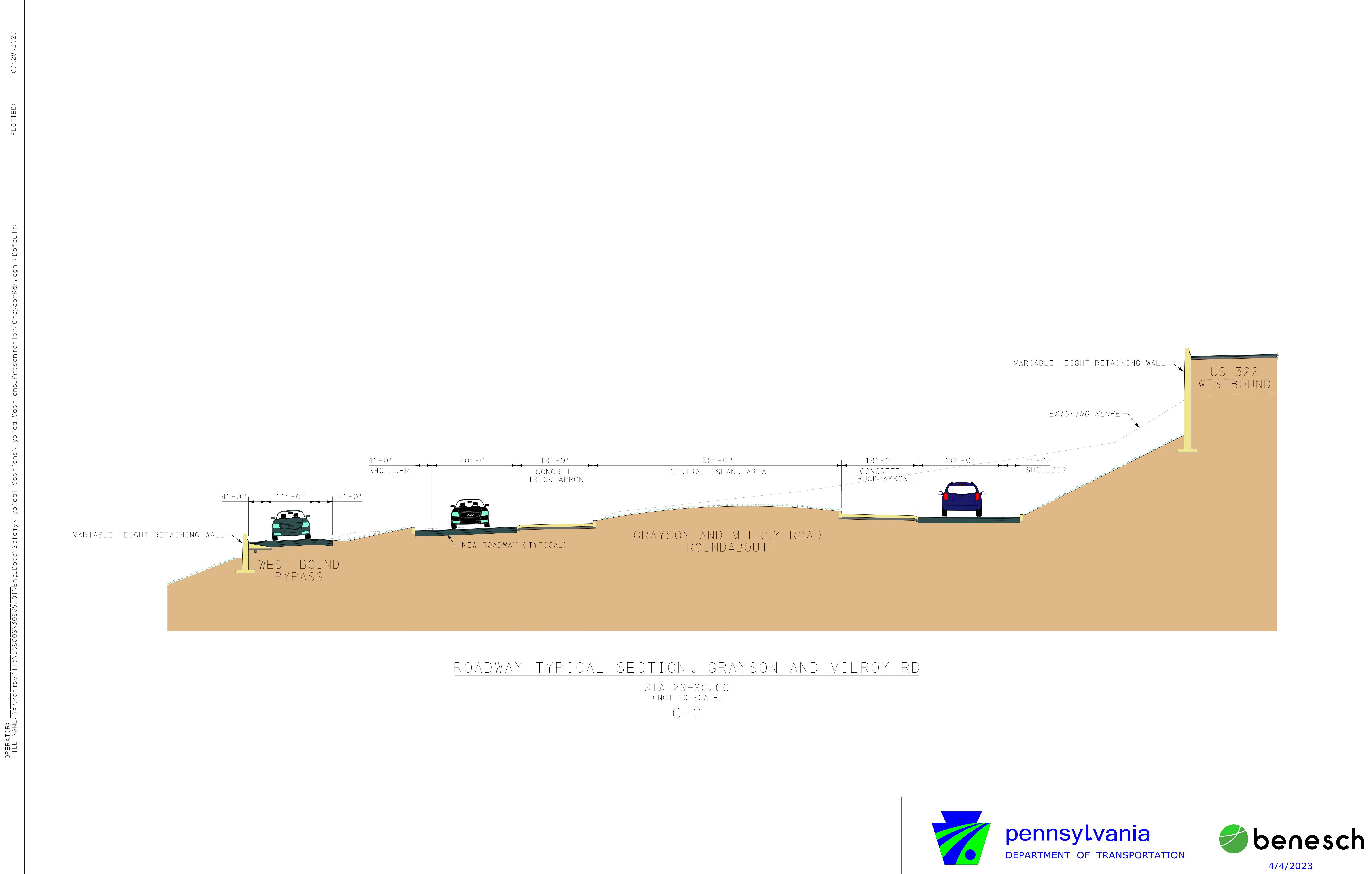

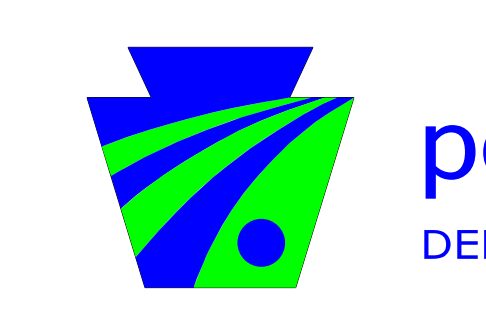

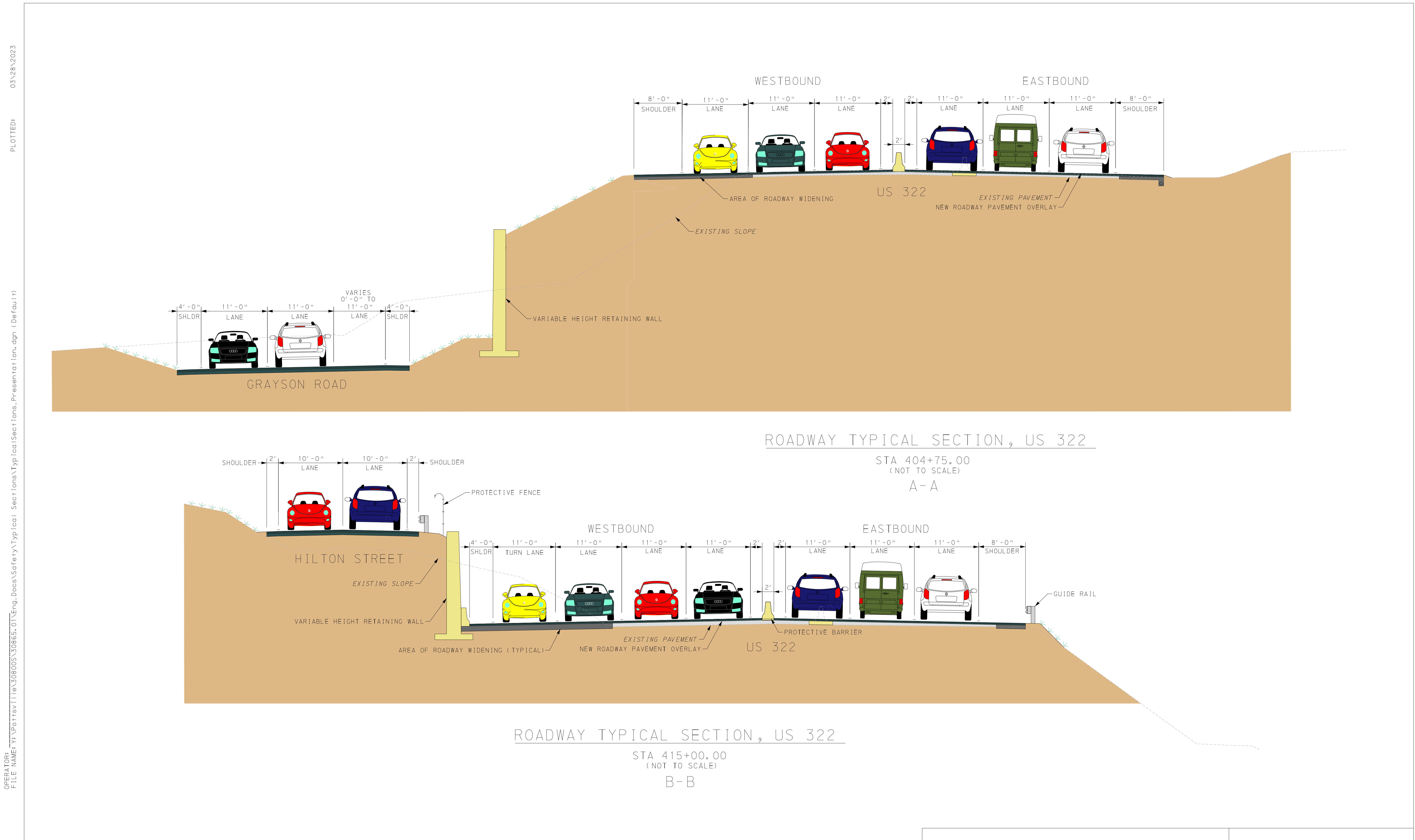

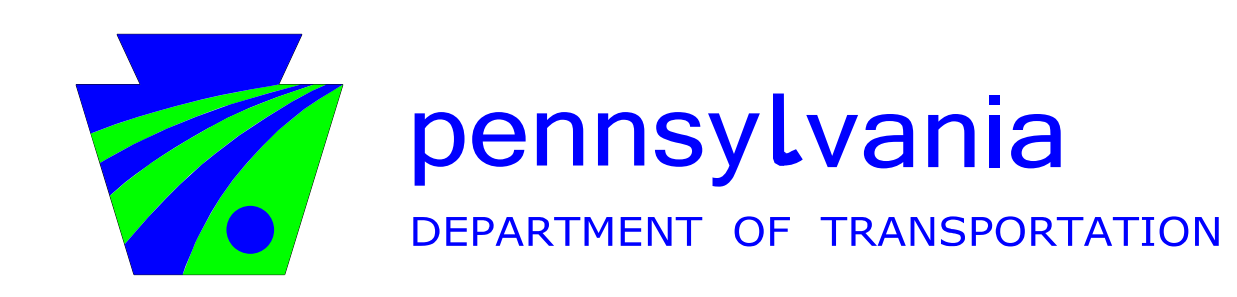

pennsylvania

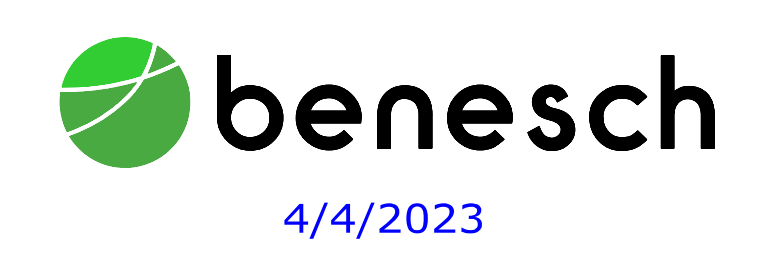